# webmasters fernakademie

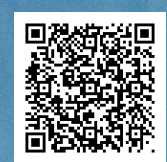

Weiterbildung »Experte/Expertin für Webanalyse und statistik mit Google Analytics & Google Tag Manager«: Certified Web Analyst werden

Foto: iStock / demaerre

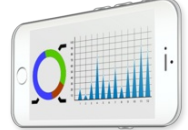

Diese Online-Weiterbildung vermittelt alles nötige Grundwissen zur modernen Webanalyse mit Schwerpunkt auf der korrekten DSGVO-konformen Implementierung und Nutzung von Google Analytics 4 und über den Google Tag Manager. Du trainierst praxisbezogen den Einsatz dieser Tools zur professionellen Analyse und Optimierung von Webseiten. Dadurch bist du in der Lage, Erfolge zu messen und nächste Schritte zu planen. Lies mehr, welches Wissen du in unserer Weiterbildung zu Webanalysten erwirbst.

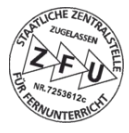

## ■ Warum eine Weiterbildung zum Webanalysten?

Die professionelle Webanalyse ist ein wichtiges Instrument, um z.B.

- die Leistung von Online-Marketing-Kampagnen zu messen und zu überprüfen,
- Schwachstellen und Optimierungspotenziale einer Online-Präsenz zu identifizieren
- und den Erfolg einer Online-Präsenz zu steigern.

Wer die Zielerreichung seiner Website oder seines Onlineshops nicht regelmäßig und fachkundig überprüft, verschenkt Potenzial für Wachstum und Erfolg im Internet.

Dabei ist es besonders wichtig herauszufinden, wie gut die Online-Präsenz auf die Interessen und Bedürfnisse der Zielgruppen abgestimmt ist. Dazu müssen viele unterschiedliche Zugriffsdaten erfasst und fachkundig analysiert werden. Mit Hilfe von Page- Tagging-Verfahren von Webanalyse-Tools wie beispielsweise Google Analytics 4 (GA4) und Google Tag Manager gilt es, entsprechende Trackings korrekt und datenschutzkonform gemäß Datenschutz-Grundverordnung (DSGVO) in die Website zu integrieren.

Liegen dann die Webanalyse-Daten vor, müssen sie anhand der Berichte von Webanalyse-Tools ausgewertet und ganzheitlich interpretiert werden. Diese schwierige Aufgabe übernimmt in der Regel ein Webanalyst: Er/sie ist zuständig für das korrekte Tracking von Zugriffen und Interaktionen auf der Site und/oder in der App, sowie der Implementierung und richtigen Anwendung der Webanalyse-Tools und der professionellen Analyse der Daten und Berichte.

Diese Weiterbildung vermittelt alles nötige Grundwissen zur modernen Webanalyse mit Schwerpunkt auf der korrekten DSGVO konformen Implementierung und Nutzung von Google Analytics in der Version Google Analytics 4 und Google Tag Manager — den beiden beliebtesten kostenlosen Tools in diesem Fachgebiet.

Im Rahmen dieser Weiterbildung trainierst du u.a. anhand einer von uns kostenlos zur Verfügung gestellten Demo-Website, wie du die beiden Anwendungen richtig einsetzen und zur professionellen Webanalyse und Optimierung deiner Website oder deines Onlineshops nutzen kannst.

Dabei wirst du lernen, nach welchen Kriterien ein Webanalyst das Trackingpotenzial einer Website oder eines Onlineshops analysiert, um daraus einen sog. Tracking-Implementierungsplan für die Betreiber der Site zu erstellen.

# Was ist das Besondere an dieser Weiterbildung?

Der Praxisbezug unserer Weiterbildung zum Webanalysten wird sichergestellt durch viele Schritt-für-Schritt-Anleitungen und praxisnahe Übungen, die auf 21 Lektionen verteilt sind. Zudem enthält die Weiterbildung drei Projektaufgaben. Die Arbeiten werden von den jeweils zuständigen Tutoren (siehe unten) betreut und bewertet. Zu jeder eingereichten Arbeit erhältst du eine differenzierte Bewertung und ein ausführliches Feedback.

# ■ Was lerne ich in dieser Weiterbildung?

Unsere Weiterbildung zum Webanalysten mit Google Analytics 4 und Google Tag Manager enthält zwei Classes und insg. 21 Lektionen

Die Class "Webanalyse mit Google Analytics 4" enthält folgende Lektionen:

#### **▸** Einführung in die Webanalyse

- Was ist Webanalyse?
- Welche Ziele verfolgt die Webanalyse?
- Wie trägt Webanalyse zur Erfolgskontrolle bei?
- Weitere Anwendungsgebiete der Webanalyse
- Wer benötigt Webanalyse?
- Wer führt Webanalyse durch?
- Webanalyse und Data Mining

#### **▸** Webanalyse auf Basis von Serverlogs

- Logfile-Analyse-Verfahren
- **Logformate**
- Standards für Logfile-Formate
- Aufbau einer Web-Server-Logdatei (NCSA combined)
- Grundlagen des HTTP-Protokolls
- Messwerte auf Basis von Logfile-Analyse
- Software zur Logfile-Analyse
- Grenzen der Logfile-Analyse

#### **▸** Die Rolle von Cookies in der Webanalyse

- Funktionsweise und Einsatzgebiete von Cookies
- Aufbau von Cookies
- **Third Party Cookies und Datenschutz**
- Datenschutzregelungen bei Verwendung von Cookies
- Der Trend: Verzicht auf Cookies und Suche nach Cookie-Alternativen

#### **▸** Datenschutzkonformer Einsatz von Webanalysetools am Beispiel von Google Analytics 4

Notwendige Maßnahmen 1 - 5

#### **▸** Vorbereitende Maßnahmen für die Einrichtung und Implementierung von Webanalyse-Systemen

- Der Anforderungskatalog
- Technische Überprüfung der Website
- Empfehlungen zur Problemlösung bzw. -vermeidung

#### **▸** Google Analytics 4 einrichten

- Empfehlungen zur Vorbereitung der Tracking-Einrichtung
- Google Analytics 4 einrichten
- Konten, Properties und Datenstreams in Google Analytics 4
- Einrichtung eines GA-Kontos und einer -Property vom Typ GA4
- **Eine GA4-Property einrichten**
- Überprüfung der Trackingcode-Implementierung
- AV-Vertrag abschließen oder verwalten

#### **▸** Einstieg in Google Analytics 4

- Überblick über die GA4-Standardberichte und -Nomenklatur
- Der Aufbau der Standardberichtsbereiche von Google Analytics 4
- Erläuterungen wichtiger Begriffe und Metriken von GA4

#### **▸** Der Echtzeitbericht von Google Analytics 4

- Aufbau und Inhalte der Cards
- **Tracking-Implementierung testen**
- Debug-Modus und IP-Anonymisierung von GA4 manuell aktivieren

#### **▸** Der Bericht-Snapshot

- Definition der durchschnittlichen Interaktionsdauer
- Aufbau und Inhalte der Cards
- Den Bericht-Snapshot als individualisiertes Dashboard nutzen

#### **▸** Der Akquisition-Bereich

- Akquisition:Overview
- Mit Vergleichen tiefer in die Analyse einsteigen
- Filter und Vergleiche in Akquisition-Unterberichten nutzen

#### **▸** Eigenes Eventtracking einrichten

- Benutzerdefinierte Eventtrackingcodes in GA4
- **Eventtracking in GA4 testen**
- Ereignisse direkt in GA4 definieren oder ändern
- Dimensionen und Messwerte aus vorhandenen und eigenen Events erstellen

#### **▸** Der Engagement-Bereich

- Der Engagement-Übersichtsbericht
- Die Engagement-Unterberichte.

#### **▸** E-Commerce-Tracking am Beispiel von Google Analytics 4

- Was ist JSON?
- E-Commerce-Tracking vs. einfache benutzerdefinierte Ereignisse
- Ereignisse direkt in GA4 definieren oder ändern
- Dimensionen und Messwerte aus vorhandenen und eigenen Events erstellen
- Implementierung und Auslösung von GA4-E-Commerce-Tracking-Codes

#### **▸** Der Monetarisierungs-Bereich

- Der Bericht Monetarisierung: Übersicht
- Der Monetarisierungs-Unterberichte

#### **▸** Entwicklung eines Tracking-Konzepts

- Die Bedeutung von Tracking-Zielen und KPIs
- GA4-Standardtracking: Ein guter Anfang, aber nicht alles
- Priorisierung von Tracking-Maßnahmen
- Unterscheidung von Website-Szenarien
- Fazit und Ausblick

#### **▸** Entwicklung eines Tracking-Implementierungs- oder -Fehlerbehebungsplans

- Was ist ein Webanalyse-Implementierungsplan
- Tracking-Implementierung und Fehlerbehebung
- Der Debug-Modus: Dein Testwerkzeug für das Tracking-Setup

#### **▸** Anhang: Grundlagen von HTML, CSS und JavaScript

- HTML: Möglichkeiten, Beschränkungen und Ergänzungen
- Einführung in HTML
- HTML-Codes von Webseiten im Browser ansehen

#### **▸** Einstieg in den Google Tag Manager

Vorteile des Google Tag Managers (GTM)

- Struktur und Einrichtung eines Google-Tag-Manager-Kontos
- Implementierung des GTM-Codes
- **▸** Das Standardtracking für die Version Google-Analytics 4 in GTM einrichten
- Die GTM-Benutzeroberfläche
- Das GA4-Tracking über den Google Tag Manager einrichten
- Datenschutz-Einwilligung und der GTM Consent Mode

#### **▸** Eventtracking für Google Analytics 4 in GTM einrichten

- Vorbereitende Maßnahmen
- Einrichtung und Konfiguration des Eventtrackings für GA4 in GTM

#### **▸** Tipps für Analytics-Debugging und Tracking-Tests

- Nützliche Tools zur Überprüfung des HTTP-Datenverkehrs und zum Debugging
- Zählpixel-Requests
- Vorbereitungen zur Überprüfung der Zählpixel-Requests
- Tracking-Tests durchführen
- Code-Snippet-Implementierungen und Standardtrackings überprüfen

Die Class "Webanalyse via Google Tag Manager" enthält folgende Lektionen:

# **Abschluss/Zertifizierung**

Die Zertifizierung zum Certified Web Analyst erfolgt in zwei Schritten:

Im ersten Schritt bearbeitest du mehrere praxisbezogene Einsendeaufgaben (Projektarbeiten) und reichst diese zur Bewertung bei uns ein. Das Ergebnis erscheint im qualifizierten Abschlusszeugnis der Webmasters Fernakademie als Praxisnote.

Im zweiten Schritt absolvierst du eine Theorieprüfung nach dem [Multiple-Choice-Verfahren,](https://de.webmasters-europe.org/zertifizierungen) die du beim Europäischen Webmasterverband Webmasters Europe e. V. ablegst. Für die Teilnahme an dieser Prüfung erhältst du von uns einen Gutschein, der Preis dafür ist also in dieser Weiterbildung bereits enthalten. Weitere Informationen zu den Abschlüssen und Zertifizierungen von Webmasters Europe e. V. haben wir auf der Seite [WE-Zertifizierungen](https://www.webmasters-fernakademie.de/ihr-fernstudium/we-zertifizierungen) für dich zusammengestellt.

# Wie läuft ein Fernstudium bei uns ab?

Wir stellen dir die Lerninhalte des Fernstudiums in unserer browserbasierten Online-Lernplattform rund um die Uhr zur Verfügung. So kannst du in Ruhe zu beliebigen Tageszeiten, gemäß deinem gebuchten Voll- oder Teilzeitmodell und von jedem Ort aus studieren. Eine Anwesenheitspflicht gibt es bei uns nicht. In unserem Online-Campus kannst du jederzeit die jeweils zuständigen Tutoren kontaktieren. Von ihnen erhältst du zeitnah fachlich und pädagogisch kompetente Unterstützung, z. B. wenn du Fragen hast oder Hilfe benötigst. Auf der Seite Wie läuft ein [Fernstudium](https://www.webmasters-fernakademie.de/ihr-fernstudium/wie-laeuft-ein-fernstudium-bei-uns-ab) bei uns ab? erläutern wir dir im Detail, wie der Ablauf von der Buchung bis zur Abschlussprüfung bei uns ist.

Auf unserer Seite Häufige Fragen erfährst du, welche [Voraussetzungen](https://www.webmasters-fernakademie.de/ihr-fernstudium/haeufige-fragen#voraussetzungen) für die Teilnahme an unseren Weiterbildungen du grundsätzlich erfüllen solltest.

## **■ Kursdauer**

Die Dauer hängt von Ihrer wöchentlichen Studienzeit ab. Diese legen Sie vor Beginn des Lehrgangs fest, können diese jedoch später jederzeit noch anpassen.

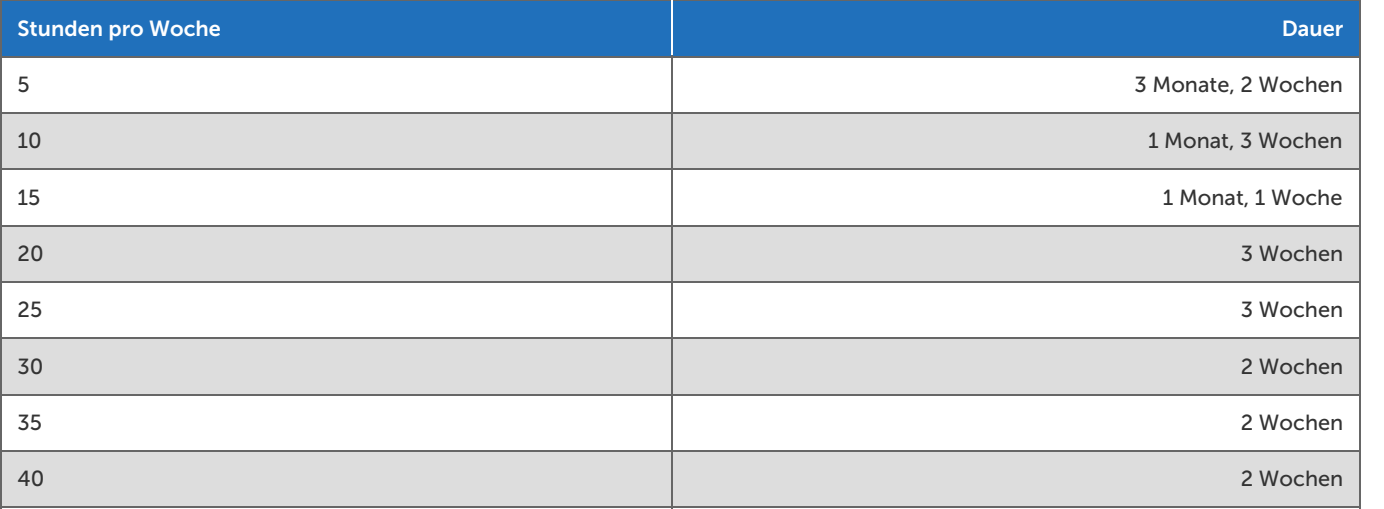

#### **Kostenlose Verlängerung**

Sie können diesen Fernkurs unabhängig von Ihrer gewählten wöchentlichen Studienzeit bzw. Gesamtdauer auf maximal 9 Monate kostenlos verlängern.

## Studiengebu**̈**hr

Die Studiengebühr beträgt 875,00 €, zahlbar in monatlichen Raten. Die Höhe und Anzahl der monatlichen Raten ergibt sich aus der von Ihnen gewählten Gesamtdauer, der Gesamtbetrag ändert sich dadurch nicht.

Ein Gutschein für die Zertifikatsprüfung des Verbandes Webmasters Europe e.V. ist in den Studiengebühren enthalten.

## ■ Buchung

Online auf unserer Website: <https://www.webmasters-fernakademie.de/weiterbildung/webanalyse>

## **Inte Tutoren**

In dieser Weiterbildung betreuen und unterstützen Sie:

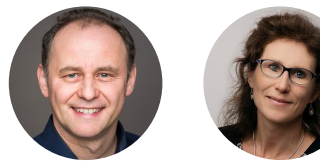

Robert von Heeren Dr. Ulrike Walter

## **■ Förderung**

Deine Teilnahme an dieser Weiterbildung zum zertifizierten Webanalysten kann gefördert werden!

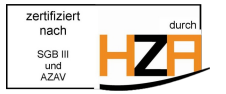

#### **▸** Förderung mit Bildungsgutschein (Agentur für Arbeit, Jobcenter)

Die Weiterbildung zum Webanalysten ist unter der Maßnahmenummer 729 0113 2023 (Modul 12: Experte/Expertin für Webanalyse und -statistik mit Google Analytics & Google Tag Manager) von der Agentur für Arbeit bundesweit zugelassen. Die Gesamtkosten bei mit Bildungsgutschein staatlich geförderten Maßnahmen betragen 1.235,70 € bezahlbar in monatlichen Raten, die wir über den Bildungsgutschein direkt mit der Agentur für Arbeit abrechnen. Diese Kosten ergeben sich aus einer Deckungsbeitragsrechnung, die von der sog. Fachkundigen Stelle für die Maßnahmezertifizierung gemäß AZAV geprüft wird. Die höheren Kosten im Vergleich zu Selbstzahlern ergeben sich durch den höheren, personalintensiven Verwaltungsaufwand bei geförderten Kursen.

#### Anmeldung zu einem mit Bildungsgutschein geförderten Fernkurs

Geförderte Weiterbildungen per Bildungsgutschein können nicht über den Bestellvorgang auf der Website gebucht werden. Bitte kontaktiere uns telefonisch für ein [Beratungsgespräch.](https://www.webmasters-fernakademie.de/ihr-fernstudium/weiterbildung-per-bildungsgutschein) Über den weiteren Ablauf kannst du dich auf unserer Seite Weiterbildung per

Bildungsgutschein informieren. Sobald uns alle Unterlagen vorliegen und überprüft sind, können wir den Bildungsvertrag mit dir abschließen und das Fernstudium für dich starten.

Allgemeine Informationen zur Förderung per [Bildungsgutschein](https://www.webmasters-fernakademie.de/foerdermoeglichkeiten/bildungsgutschein) und weiteren [Fördermöglichkeiten.](https://www.webmasters-fernakademie.de/foerdermoeglichkeiten/uebersicht)

#### ■ Beratung & Kontakt

Für alle Fragen stehen wir Ihnen gerne zur Verfügung:

Tel: 0911 / 49 52 23-0 Fax: 0911 / 49 52 23-99 E-Mail: [info@webmasters-fernakademie.de](mailto:info@webmasters-fernakademie.de)

## ■ Termine\*

Die nächsten Starttermine für geförderte Weiterbildungen sind:

- 12.05.2025
- 10.06.2025
- 07.07.2025
- 04.08.2025
- 01.09.2025
- 29.09.2025

\*Wunschtermine sind möglich. Erkundigen Sie sich über unser [Kontaktformular!](https://www.webmasters-fernakademie.de/kontakt)

# ■ ZFU-Zulassung

Die Weiterbildung ist von der Staatlichen Zentralstelle für Fernunterricht in Köln (ZFU) geprüft und unter der Nummer 7253612c staatlich zugelassen.

# **E** Studienvertrag und Kündigungsfrist

Sie können den Fernkurs jederzeit mit einer Frist von 4 Wochen zum Ende eines Studienmonats kündigen. Die Studienvertragsbedingungen finden Sie unter <https://www.webmasters-fernakademie.de/fragen-antworten/studienvertrag>